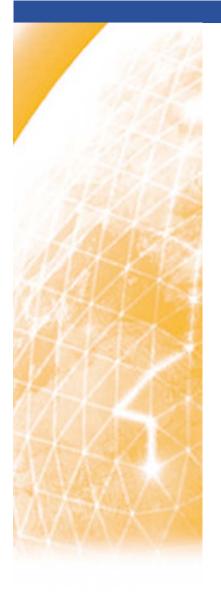

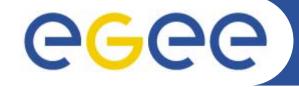

### Enabling Grids for E-sciencE

# LFC: The LCG File Catalog

Antonio Delgado Peris LCG Experiment Integration and Support. CERN IT. First gLite tutorial on GILDA, Catania, 13-15.06.2005

www.eu-egee.org

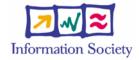

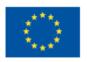

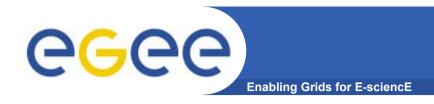

### Introduction

- User and programs produce and require data
- Data may be stored in Grid datasets (files)
  - Located in Storage Elements (SEs)
  - Several replicas of one file in different sites
  - Accessible by Grid users and applications from "anywhere"
  - Locatable by the WMS (data requirements in JDL)
- Also...
  - Resource Broker can send (small amounts of) data to/from jobs:
     Input and Output Sandbox
  - Data may be copied from/to local filesystems (WNs, Uls) to the Grid

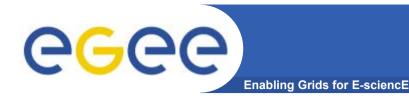

# Name conventions

### Logical File Name (LFN)

 An alias created by a user to refer to some item of data, e.g. "lfn:cms/20030203/run2/track1"

#### Globally Unique Identifier (GUID)

 A non-human-readable unique identifier for an item of data, e.g. "guid:f81d4fae-7dec-11d0-a765-00a0c91e6bf6"

#### Site URL (SURL) (or Physical File Name (PFN) or Site FN)

 The location of an actual piece of data on a storage system, e.g. "srm://pcrd24.cern.ch/flatfiles/cms/output10\_1" (SRM)
 "sfn://lxshare0209.cern.ch/data/alice/ntuples.dat" (Classic SE)

### Transport URL (TURL)

 Temporary locator of a replica + access protocol: understood by a SE, e.g. "rfio://lxshare0209.cern.ch//data/alice/ntuples.dat"

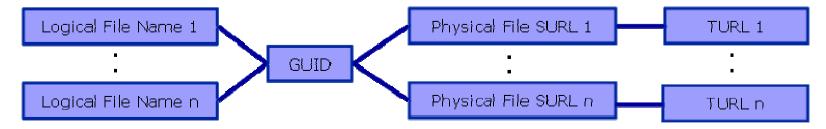

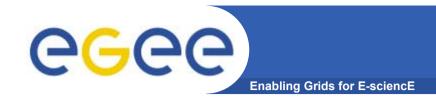

# File Catalogs in LCG

### File catalogs in LCG:

- They keep track of the location of copies (replicas) of Grid files
- The DM tools and APIs and the WMS interact with them

### EDG's Replica Location Service (RLS)

- Catalogs in use in LCG-2
- Replica Metadata Catalog (RMC) + Local Replica Catalog (LRC)
- Some performance problems detected during Data Challenges

### New LCG File Catalog (LFC)

- In production in next LCG release; deployment in January 2005
- Coexistence with RLS; migration tools provided:

http://goc.grid.sinica.edu.tw/gocwiki/How to migrate the RLS entries into the LCG File Catalog %28LFC%29

- Accessible by defining: \$LCG\_CATALOG\_TYPE=Ifc and \$LFC\_HOST
- Better performance and scalability
- Provides new features: security, hierarchical namespace, transactions...

#### RMC:

- Stores LFN-GUID mappings
- Accessible by edg-rmc CLI + API

#### RLS:

- Stores GUID-SURL mappings
- Accessible by edg-Irc CLI + API

# DM RLS RMC

#### • Main weaknesses:

- Insecure (anyone can delete catalog entries)
- Bad performance (java clients...)

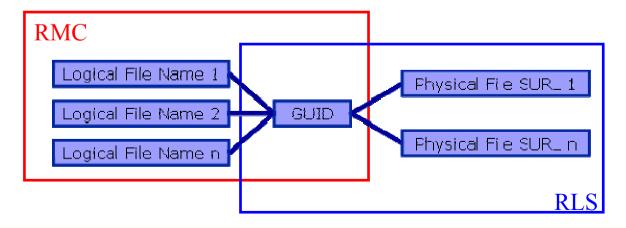

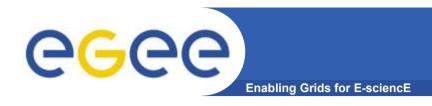

# The LFC

- One single catalog
- LFN acts as main key in the database. It has:
  - Symbolic links to it (additional LFNs)
  - Unique Identifier (GUID)
  - System metadata
  - Information on replicas
  - One field of user metadata

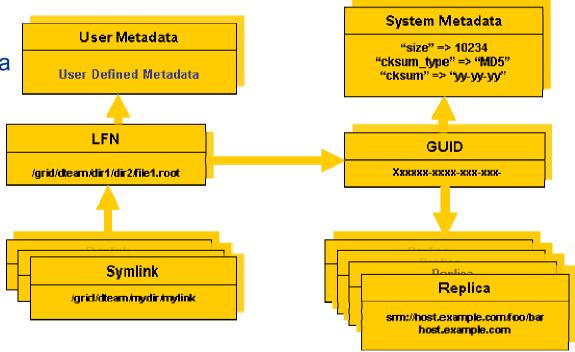

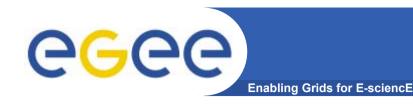

# The LFC (II)

### Fixes EDG catalogs performance and scalability problems

- Cursors for large queries
- Timeouts and retries from the client

#### Provides more features than the EDG Catalogs

- User exposed transaction API (+ auto rollback on failure)
- Hierarchical namespace and namespace operations (for LFNs)
- Integrated GSI Authentication + Authorization
  - → Mapping with local UID/GID problem being solved (pool of accounts)
- Access Control Lists (Unix Permissions and POSIX ACLs)
- Checksums

### New features will be added (requests welcome!)

- Integration with VOMS, Fireman
- POOL Integration is in progress
- Sessions
- Bulk operations

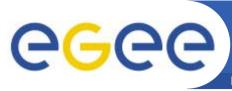

# Setting up the LFC server

Enabling Grids for E-sciencE

#### LCG File Catalog

- Administration guide: <a href="http://goc.grid.sinica.edu.tw/gocwiki/How to set up an LFC service">http://goc.grid.sinica.edu.tw/gocwiki/How to set up an LFC service</a>
- LFC RPMs: Provided by the CERN Grid Deployment Group

#### Requirements:

- Database back-end (for Oracle on a different machine)
- Security: Host certificate, gridmapdir, grid-mapfile, trusted-hosts (root operations)
- Dependencies (provided by CERN GD):
  - Common: Globus security RPMs + lcg-dm-common RPM
  - Oracle: Oracle Instant Client RPM
  - MySQL: MySQL client RPM

#### YAIM (currently only for MySQL): install\_node, configure\_node

#### Manual installation:

- Set up the databases
- Install the LFC RPMs + configuration and environmental variables
- Run the LFC server: service Ifcdaemon start
- As root, create the /grid directory + a directory structure per VO (/grid/dteam)
- Publish the LFC in the Information System (not the LFC itself)

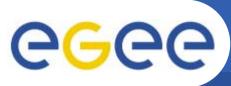

# Setting up the LFC server (II)

Enabling Grids for E-sciencE

### Configuration and logging:

- Relevant files are defined in /etc/sysconfig/lfcdaemon
  - LFC log file: LFCDAEMONLOGFILE="/var/log/lfc/log" (default)
  - LFC configuration file: NSCONFIGFILE="/opt/lcg/etc/NSCONFIG" (default)
- Check that owners and permissions are appropriate
- Main configuration file: /opt/lcg/etc/NSCONFIG
  - Indicates which database is being used, the user and the password
- The log file is automatically rotated every day (to /etc/logrotate.d/lfcdaemon)

#### LFC uses GSI:

- The client needs to have a proxy and must appear in the server's grid-mapfile
- Problem: a user mapped to a different account will not be "the same"
  - → Right now: only security per VO
  - → This will be solved by an internal LFC mapfile (rather than grid-mapfile)

#### Other issues:

- The server listens on port 5010: not firewalled!
- Usual service admin commands:
  - service Ifcdaemon start | stop | condrestart | status

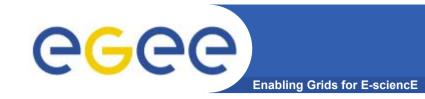

# Setting up the LFC client

- Very simple installation (also included in YAIM):
  - Install single RPM: in WN, UI, RB
  - Specify the host of the server (required for the moment!)
    > export LFC\_HOST=<LFC\_server\_hostname>
  - Test the client
- Using lcg\_utils and GFAL:
  - Define the catalog to use: \$LCG\_CATALOG\_TYPE=Ifc
  - Define the server hostname
    - The LFC server must be published in the BDII (\$LCG\_GFAL\_INFOSYS)
    - Or use environmental variable: \$LFC\_HOST=<LFC\_server\_hostname>
- Env variable: LFC\_HOME
  - Can be set to use relative LFNs
  - LFC\_HOME=/grid/gilda/myDir → /grid/gilda/myDir/myFile becomes myFile

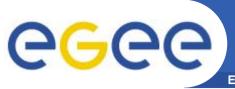

# LFC Troubleshooting

**Enabling Grids for E-science** 

#### Environment variables:

- \$LFC\_HOST not set and catalog not published in BDII
  - → Ifc-Is... send2nsd: NS009 fatal configuration error: Host unknown: ...
  - → lcg-lr... return nothing (or "No such file or directory")
- \$LCG\_CATALOG\_TYPE wrongly or not set (default "edg")
  - Files that appear and disappear
    - → lcg-lr... return nothing (or "No such file or directory")
  - Unsupported VOs
    - → lcg-lr... return "Invalid argument" (and "LRC, RMC endpoint not found")

#### Other configuration errors

- VO directory not defined by root in the LFC hierarchy
  - Unsupported VOs
    - → lcg-lr... return "Invalid argument" (and "LRC, RMC endpoint not found")

#### Attention!

- lcg\_utils do not create directories automatically (feature)
  - → explicit use of *lfc-mkdir* required (as user)
  - → \$LFC\_HOST must be set

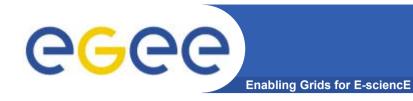

# LFC interfaces

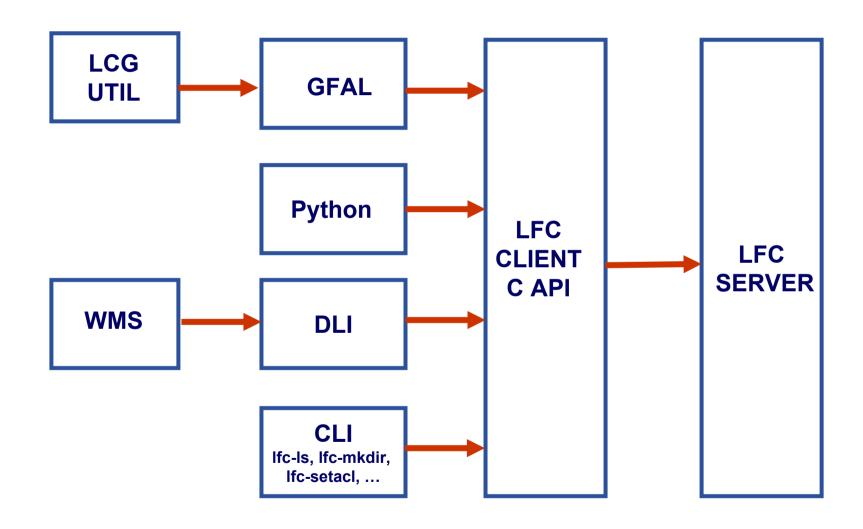

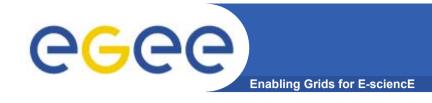

# LFC Interfaces (II)

- LFC client commands
  - Provide administrative functionality
  - Unix-like
  - LFNs seen as a Unix filesystem (/grid/<VO>/ ... )
- LFC C API
  - Alternative way to administer the catalog
  - Python wrapper provided
- Integration with GFAL and lcg\_util APIs complete
  - → lcg-utils access the catalog in a transparent way
- Integration with the WMS completed
  - The RB can locate Grid files: allows for data based match-making
  - Using the Data Location Interface
  - Not yet tested in production

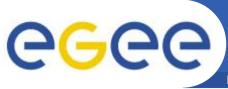

# Data Management CLIs & APIs

**Enabling Grids for E-science** 

- lcg\_utils: lcg-\* commands + lcg\_\* API calls
  - Provide (all) the functionality needed by the LCG user
  - Transparent interaction with file catalogs and storage interfaces when needed
  - Abstraction from technology of specific implementations
- Grid File Access Library (GFAL): API
  - Adds file I/O and explicit catalog interaction functionality
  - Still provides the abstraction and transparency of lcg\_utils
- edg-gridftp tools: CLI
  - Complete the lcg\_utils with low level GridFTP operations
  - Functionality available as API in GFAL
  - May be generalized as lcg-\* commands

- All-purpose CLIs and APIs for EDG and LCG
- File & replica management
  - edg-rm
- Catalog interaction (only for RLS catalogs)
  - edg-lrc
  - edg-rmc
- Use discouraged
  - Worst performance (slower) than lcg\_utils
  - New features added only to lcg\_utils
  - Currently they are just a wrapper on GFAL anyway
  - The catalog commands do not interact with LFC

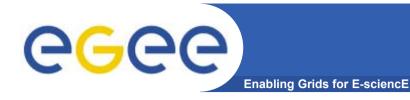

# lcg-utils commands

### Replica Management

| lcg-cp  | Copies a grid file to a local destination                    |
|---------|--------------------------------------------------------------|
| lcg-cr  | Copies a file to a SE and registers the file in the catalog  |
| lcg-del | Delete one file                                              |
| lcg-rep | Replication between SEs and registration of the replica      |
| lcg-gt  | Gets the TURL for a given SURL and transfer protocol         |
| lcg-sd  | Sets file status to "Done" for a given SURL in a SRM request |

### **File Catalog Interaction**

| lcg-aa | Add an alias in LFC for a given GUID             |
|--------|--------------------------------------------------|
| lcg-ra | Remove an alias in LFC for a given GUID          |
| lcg-rf | Registers in LFC a file placed in a SE           |
| lcg-uf | Unregisters in LFC a file placed in a SE         |
| lcg-la | Lists the alias for a given SURL, GUID or LFN    |
| lcg-lg | Get the GUID for a given LFN or SURL             |
| lcg-lr | Lists the replicas for a given GUID, SURL or LFN |

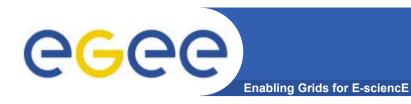

# LFC C API

### **Low level methods (many POSIX-like):**

| Ifo access     | lfc_deleteclass | Ifo lietroplica | lfc_setacl     |
|----------------|-----------------|-----------------|----------------|
| lfc_access     | _               | lfc_listreplica | Ifc setatime   |
| lfc_aborttrans | lfc_delreplica  | lfc_lstat       | Ifc setcomment |
| lfc_addreplica | lfc_endtrans    | lfc_mkdir       | <del>-</del>   |
| lfc_apiinit    | Ifc enterclass  | lfc_modifyclass | lfc_seterrbuf  |
| lfc_chclass    | Ifc errmsg      | Ifc_opendir     | lfc_setfsize   |
| _              | _               |                 | lfc_starttrans |
| lfc_chdir      | lfc_getacl      | lfc_queryclass  | Ifc stat       |
| lfc_chmod      | lfc_getcomment  | lfc_readdir     | _              |
| lfc_chown      | lfc_getcwd      | lfc_readlink    | lfc_symlink    |
| lfc_closedir   | Ifc getpath     | Ifc_rename      | lfc_umask      |
| _              |                 | _               | lfc_undelete   |
| lfc_creat      | lfc_lchown      | Ifc_rewind      | lfc unlink     |
| lfc_delcomment | lfc_listclass   | lfc_rmdir       | _              |
| lfc_delete     | lfc_listlinks   | lfc_selectsrvr  | lfc_utime      |
|                |                 |                 | send2lfc       |

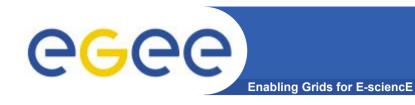

# LFC commands

### **Summary of the LFC Catalog commands**

| Ifc-chmod      | Change access mode of the LFC file/directory          |
|----------------|-------------------------------------------------------|
| lfc-chown      | Change owner and group of the LFC file-directory      |
| Ifc-delcomment | Delete the comment associated with the file/directory |
| Ifc-getacl     | Get file/directory access control lists               |
| Ifc-In         | Make a symbolic link to a file/directory              |
| Ifc-Is         | List file/directory entries in a directory            |
| lfc-mkdir      | Create a directory                                    |
| Ifc-rename     | Rename a file/directory                               |
| lfc-rm         | Remove a file/directory                               |
| Ifc-setacl     | Set file/directory access control lists               |
| Ifc-setcomment | Add/replace a comment                                 |

### Listing the entries of a LFC directory

**Ifc-Is** [-cdiLIRTu] [--class] [--comment] [--deleted] [--display\_side] [--ds] path... where path specifies the LFN pathname (mandatory)

- Remember that LFC has a directory tree structure
- /grid/<VO name>/<you create it>

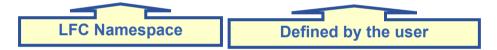

- All members of a VO have read-write permissions under their directory
- You can set LFC\_HOME to use relative paths
  - > lfc-ls /grid/gilda/antonio
  - > export LFC\_HOME=/grid/gilda
  - > Ifc-Is -I antonio
  - > Ifc-Is -I -R /grid

-/: long listing

-R: list the contents of directories

recursively: Don't use it!

### **Creating directories in the LFC**

Ifc-mkdir [-m mode] [-p] path...

- Where path specifies the LFC pathname
- Remember that while registering a new file (using lcg-cr, for example) the corresponding destination directory must be created in the catalog beforehand.
- Examples:
  - > Ifc-mkdir /grid/gilda/antonio/demo

You can just check the directory with:

> Ifc-ls -l /grid/gilda/antonio

drwxr-xrwx 0 19122 1077

0 Jun 14 11:36 demo

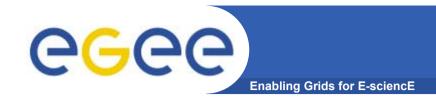

# lcg-utils integration

### Let us copy and register a file using lcg-utils

- > export LCG\_CATALOG\_TYPE=Ifc
- > lcg-infosites --vo gilda se

- > lcg-cr --vo gilda -l demo/test -d gilda-se-01.pd.infn.it file:`pwd`/test guid:0c3994b0-634f-4401-9434-e83a8e4bf14e
- > lcg-lr --vo gilda lfn:demo/test

sfn://gilda-se-01.pd.infn.it/shared/gilda/generated/2005-06-14/file567eb5f3-17d5-4e0f-a1ca-a8caef3d4d08

> Ifc-Is -I demo

-rwxrwxrwx 1 19122 1077 28 Jun 14 11:39 test

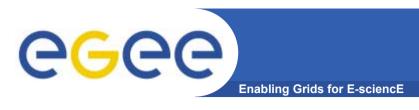

### **Creating a symbolic link**

Ifc-In -s file linkname

Ifc-In -s directory linkname

Create a link to the specified file or directory with linkname

– Examples:

> Ifc-In -s /grid/gilda/antonio/demo/test /grid/gilda/antonio/aLink

Original File

Symbolic link

Let's check the link using Ifc-Is with long listing (-I):

> Ifc-Is -I

Irwxrwxrwx 1 19122 1077 0 Jun 14 11:58 aLink -> /grid/gilda/antonio/demo/test

drwxr-xrwx 1 19122 1077 0 Jun 14 11:39 demo

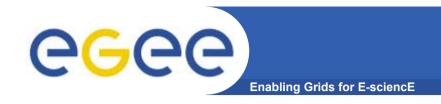

### **Ifc-setcomment**

### Adding/deleting metadata information

Ifc-setcomment path comment Ifc-delcomment path

Ifc-setcomment adds/replaces a comment associated with a file/directory in the LFC Catalog

Ifc-delcomment deletes a comment previously added

- This is the only metadata (one field) supported by the catalog
- Examples:
  - > Ifc-setcomment demo/test "nice file"
- Let's see what happened:
  - > Ifc-Is --comment /grid/gilda/antonio/demo/test

/grid/gilda/antonio/demo/test Nice file

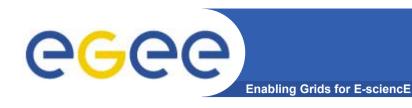

## LFC other commands

#### **Managing ownership and permissions:**

**Ifc-chmod** 

Ifc-chown

**Managing ACLs:** 

**Ifc-getacl** 

**Ifc-setacl** 

**Renaming:** 

**Ifc-rename** 

Removing:

Ifc-rm

Remember that per user mapping can change in every session.

The default is for LFNs and directories to be VO-wide readable.

Consistent user mapping will be added soon.

An LFN can only be removed if it has no SURLs associated.

LFNs should be removed by lcg-del, rather than lfc-rm

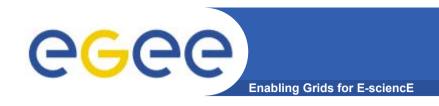

# Cleaning up

## Don't forget to clean up your testing staff...

- > Ifc-rm aLink
- > lcg-del --vo gilda -a lfn:demo/test
- > Ifc-rm -r demo
- > Ifc-Is /grid/gilda/antonio

[nothing]

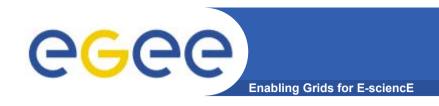

# **Bibliography**

- Information on the file catalogs
  - LFC, gfal, lcg-utils:

"Evolution of LCG-2 Data Management (J-P Baud, J. Casey)" <a href="http://indico.cern.ch/contributionDisplay.py?contribId=278&sessionId=7&confld=0">http://indico.cern.ch/contributionDisplay.py?contribId=278&sessionId=7&confld=0</a>

- LFC installation, administration, migration from RLS:
  - Wiki entries indicated through the presentation:
    - <a href="http://goc.grid.sinica.edu.tw/gocwiki/How to set up an LFC service">http://goc.grid.sinica.edu.tw/gocwiki/How to set up an LFC service</a>
    - http://goc.grid.sinica.edu.tw/gocwiki/How to migrate the RLS entries into the L CG File Catalog %28LFC%29
- LFC contacts:
  - Jean-Philippe.Baud@cern.ch
  - Sophie.Lemaitre@cern.ch

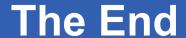

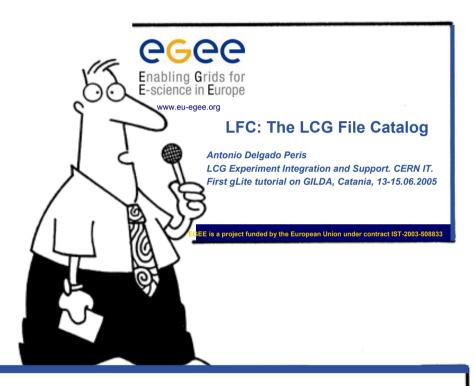

Hope you enjoy this lecture. Thank you for attending!